# MASTER HISS Angel Giraldez

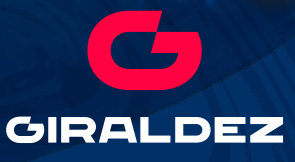

## Como pintar un brazo Metálico

**Este mes, en nuestra Masterclass Virtual, te enseñaré cómo pintar un brazo metálico utilizando la fascinante técnica del "Non Metallic Metal" (NMM).**

**Con esta técnica, podrás crear la ilusión de metal sin utilizar colores metálicos reales.**

1

**Si eres nuevo en el NMM, NO TE PREOCUPES, porque es posible y perfectamente normal que encuentres ésta Masterclass un poco desafiante al principio. En ese caso, te sugiero que primero eches un vistazo a este video diseñado especialmente para principiantes en NMM como tú, que te ayudará a establecer una base sólida y sencilla antes de sumergirte en esta guía que estás ahora leyendo: https://youtu.be/Ajb274Y5tj8**

**En esta Masterclass, utilizaré el busto de un Soldado de ORCA MODELS como nuestro lienzo. Esta pieza, que además tiene un impresionante nivel de detalle, ofrece innumerables posibilidades para ser creativos. Y justo eso es lo que haremos. ¿Por qué la he elegido? Pues me he inspirado en la idea de un soldado, perdido en la SELVA. Por lo tanto, los colores que necesito usar contendrán una paleta rica en tonos verdes, y esto además influirá en el aspecto final del NMM del brazo del personaje.**

**Esta elección temática y cromática nos abre un abanico de muchas opciones para explorar y aplicar el NMM de manera única y super interesante, lo que añadirá un toque especial a nuestro proyecto y además lo estaremos ambientando y contextualizando sin darnos casi cuenta**

**Estos son los colores que utilizaremos para dar vida a nuestra representación de un brazo metálico en medio de la selva:** 

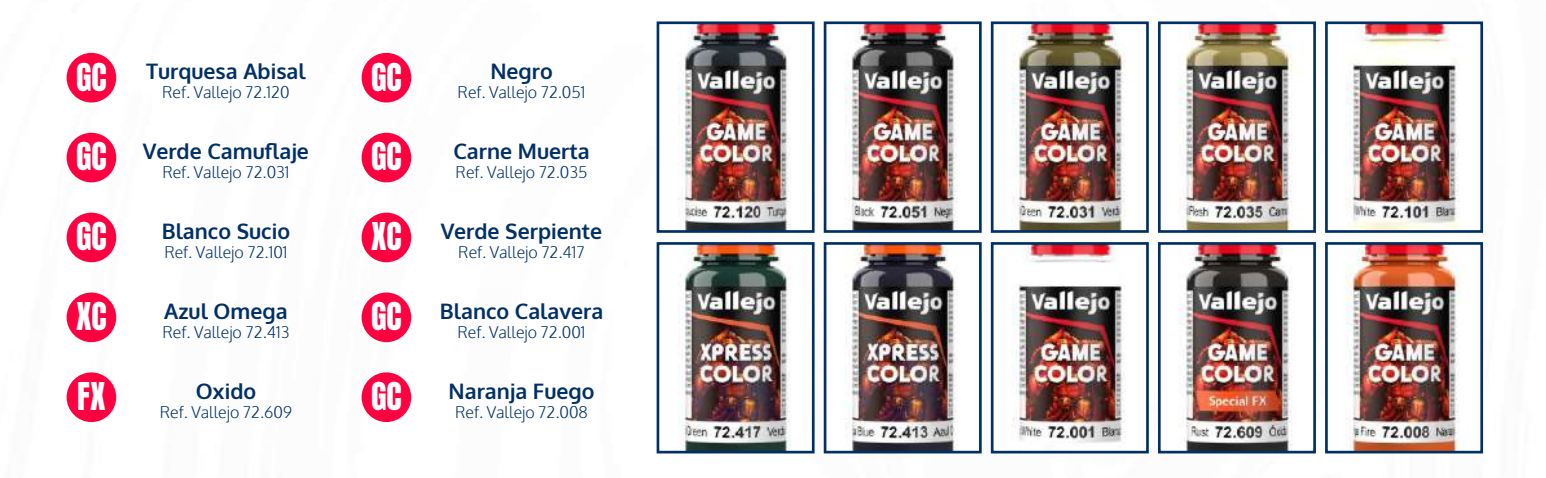

2

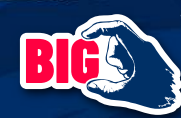

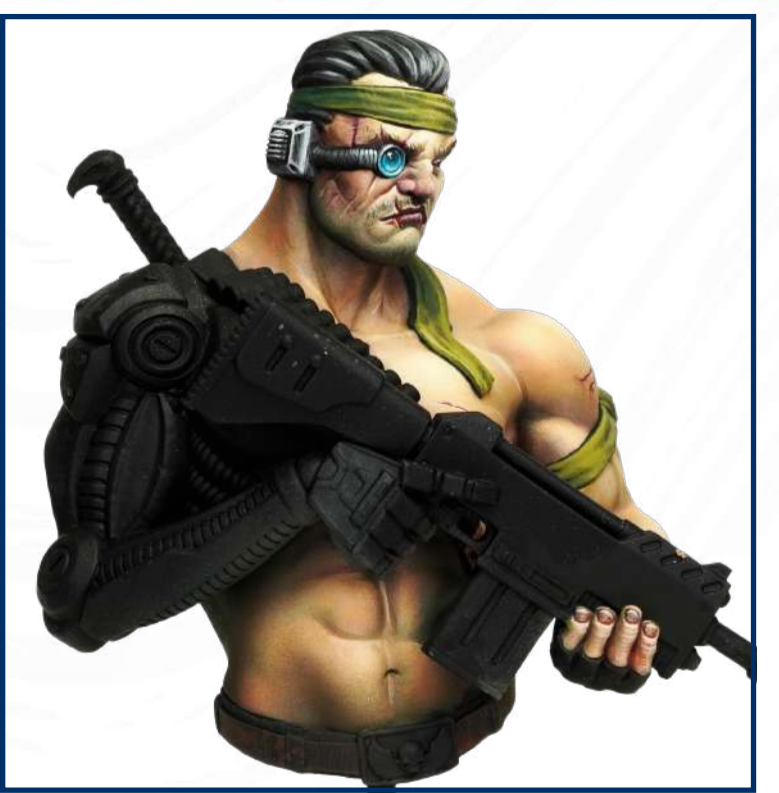

![](_page_3_Picture_1.jpeg)

**En esta etapa, la figura se encuentra imprimada con tres finas capas de Surface Primer Black Ref. 74.602 de Vallejo. Esto proporcionará una base sólida y uniforme para nuestra pintura.**

![](_page_3_Picture_3.jpeg)

**Ahora, para el color base, vamos a crear una mezcla utilizando un 80% de Turquesa Abisal + un 20% de Negro.** 

**Aplicamos esta mezcla cuidadosamente en el brazo de la figura, pero dejamos las zonas más profundas sin pintar. Esto nos permitirá crear un boceto inicial de la iluminación que será de mucha ayuda para los pasos siguientes.**

**La elección de Turquesa Abisal tiene su explicación: Su tono verdoso nos ayudará a establecer una base con matices similares a los que contiene la vegetación, por lo que encajará perfectamente con nuestra temática, ambiente y contexto selvático.**

![](_page_3_Picture_7.jpeg)

4

**Para dar paso a las primeras luces, vamos a continuar con la mezcla anterior. Le agregamos un poco de Verde Camuflaje a la mezcla del segundo paso. Este color también contiene tonos verdes, lo que es esencial para mantener la coherencia en nuestro efecto NMM pero ajustado al ambiente de la selva.**

**Con esta nueva mezcla, aplicamos con cuidado las primeras luces, que deben centrarse en las áreas que recibirían una mayor reflexión y luminosidad, siguiendo la dirección de la fuente de luz que imaginamos en el entorno de la figura.**

![](_page_4_Picture_3.jpeg)

![](_page_5_Picture_0.jpeg)

**En esta etapa, nuestro objetivo principal es perfilar y definir cada placa del brazo para lograr una mayor definición. Además, así podemos forzar aún más las luces con un matiz verdoso.** 

**Para lograrlo, modificamos la mezcla anterior añadiendo un toque de Carne Muerta.**

**Este paso es esencial para dar forma y carácter al brazo y llevarlo al siguiente nivel de detalle.**

![](_page_5_Picture_4.jpeg)

5.

**Para lograr el deseado aspecto metálico de nuestro brazo, incorporamos el color Blanco Sucio a la mezcla anterior y aplicamos luces más intensas en puntos estratégicos del brazo metálico.**

![](_page_5_Picture_7.jpeg)

![](_page_5_Picture_8.jpeg)

![](_page_5_Picture_9.jpeg)

6

Adamsandad

**Ten en cuenta que la gama Xpress Color es más líquida y traslúcida que una pintura normal. Si les añades agua y rebajas su textura, estarás consiguiendo la mezcla perfecta para crear veladuras.** 

**Por lo tanto, en este paso y antes de continuar con la iluminación, aplica veladuras utilizando Verde Serpiente y Azul Omega de Xpress Color en las zonas medias y de sombra del brazo.** 

**Recuerda aplicar estas veladuras con cuidado y paciencia, construyendo gradualmente las transiciones de color para obtener un resultado convincente.**

![](_page_6_Picture_4.jpeg)

**En este paso, usaremos el aerógrafo para pintar puntos de luz utilizando Blanco Calavera. Aunque también es posible realizar este paso a pincel, el uso del aerógrafo te permitirá lograr resultados más rápidos y un difuminado más suave y uniforme.**

**La finalidad de estos puntos de luz es simular los brillos y reflejos que se encuentran en las superficies metálicas. Recuerda que la clave en este paso es la observación. Estos destellos deben ser sutiles y realistas para mantener la ilusión de metal no metálico.**

![](_page_7_Picture_3.jpeg)

7

**En esta etapa final, creamos una mezcla utilizando Efecto Especial Óxido y Naranja Fuego, que posteriormente usaremos para aplicar lavados en los remaches y áreas propensas a la corrosión. Estos lavados añadirán la sensación de envejecimiento y exposición al ambiente de la selva.**

![](_page_8_Picture_2.jpeg)

**Y para concluir, realizamos los últimos retoques. Coge el color Blanco Calavera para acentuar y forzar, ahora sí, con el pincel, los puntos de luz. Así nos aseguramos que los reflejos son prominentes y realistas.**

9

**Con estos últimos ajustes, hemos logrado crear un impresionante efecto de "Non Metallic Metal" (NMM) en el brazo metálico de este soldado perdido en mitad de la selva.** 

> **Espero que te haya gustado y que puedas aplicar este ejemplo y técnica en muchos otros personajes y ambientes distintos. Y recuerda que ¡la práctica hace al maestro!**

#### **¡Felicidades por completar esta masterclass!**

![](_page_10_Picture_0.jpeg)

![](_page_11_Picture_0.jpeg)

![](_page_12_Picture_0.jpeg)

![](_page_13_Picture_0.jpeg)

![](_page_14_Picture_0.jpeg)

![](_page_15_Picture_0.jpeg)

#Sponsors

#### ¿Conoces las miniaturas de Giraldez Models? Descubre nuestras increíbles figuras Siempre hay sitio para una más

![](_page_16_Picture_1.jpeg)

![](_page_16_Picture_2.jpeg)

Si te gusta este artículo Masterclass, si quieres aprender mucho más e ir mas allá en tus habilidades de pintura, no te pierdas mis **VOL.1 y VOL.2.** 

### ¡Pintar mejor es una realidad!

![](_page_17_Picture_2.jpeg)

![](_page_17_Picture_3.jpeg)